# Fréquentation du site Tanagra et consorts (cours, tutoriels,...)

# **Bilan 2010**

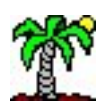

### Combien êtes-vous ?

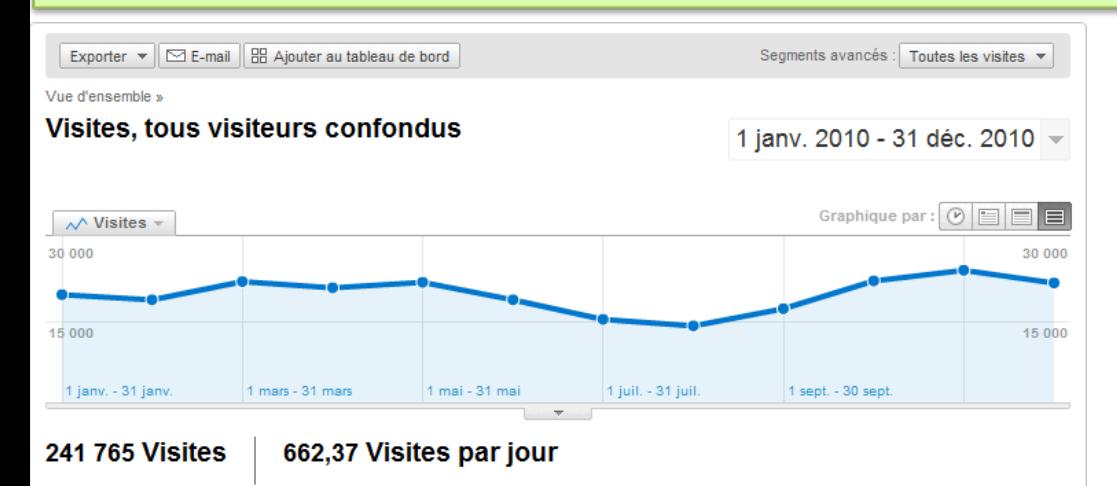

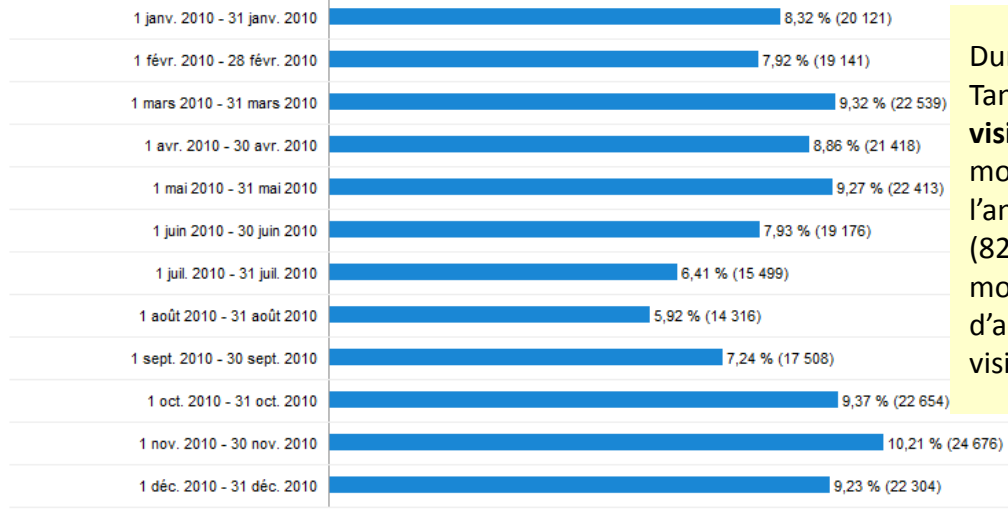

Durant l'année 2010, les sites de Tanagra ont connu **241.765 visites**, soit 662 visites par jour en moyenne. Il y a deux pics dans l'année : au mois de novembre (823 visites journalières) et au mois de mars (727). Le mois d'août est le moins prolifique (462 visites journalières).

D'une année sur l'autre depuis 2008, la fréquentation a augmenté de 100 visites par jour en moyenne.

Le profil annuel (variations saisonnières) des visites est identique : forte activité en mars et novembre, creux pendant l'été (de l'hémisphère nord, juillet – août).

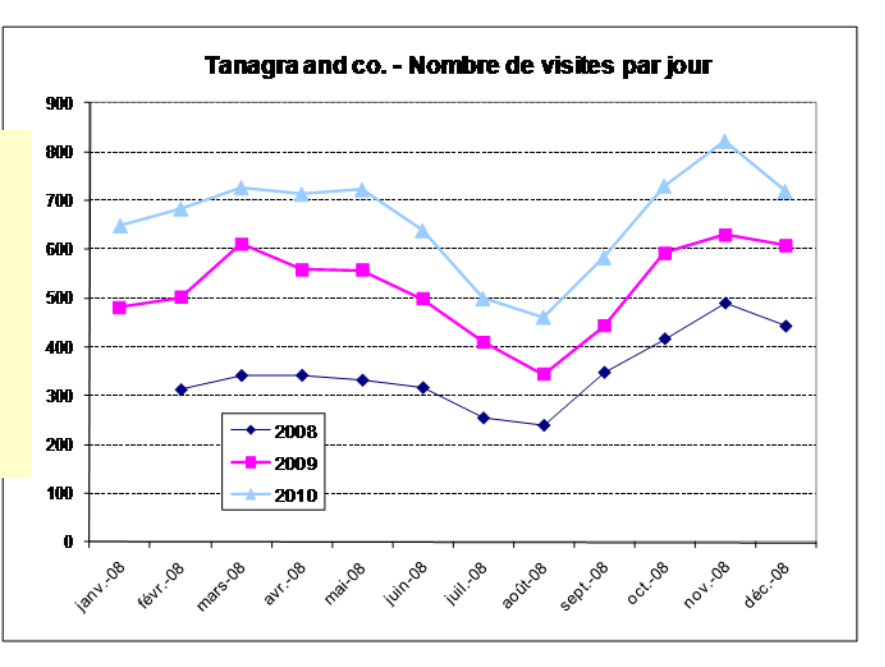

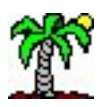

### Qui êtes-vous ?

Exporter ▼  $\boxed{\triangleright}$  E-mail  $\boxed{\boxplus}$  Ajouter au tableau de bord

Segments avancés : Toutes les visites v

#### Vue d'ensemble »

#### Synthèse géographique

1 janv. 2010 - 31 déc. 2010

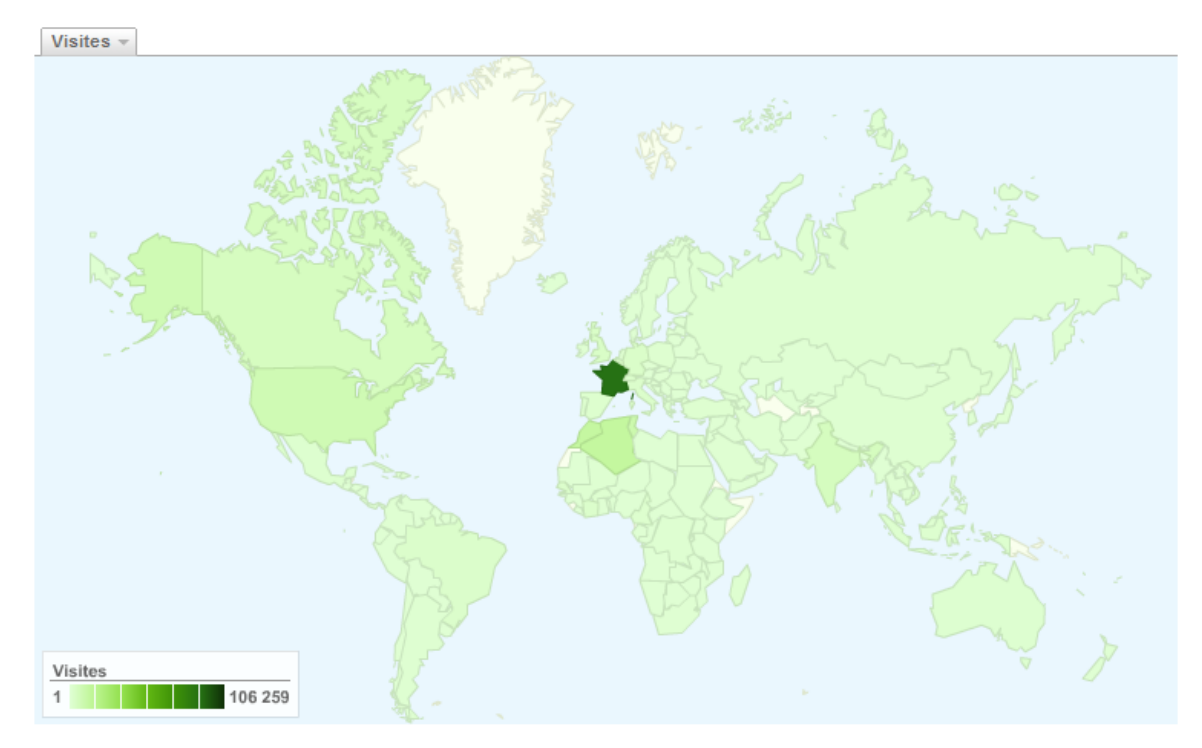

#### 241 765 visite(s) provenant de 189 pays/territoires

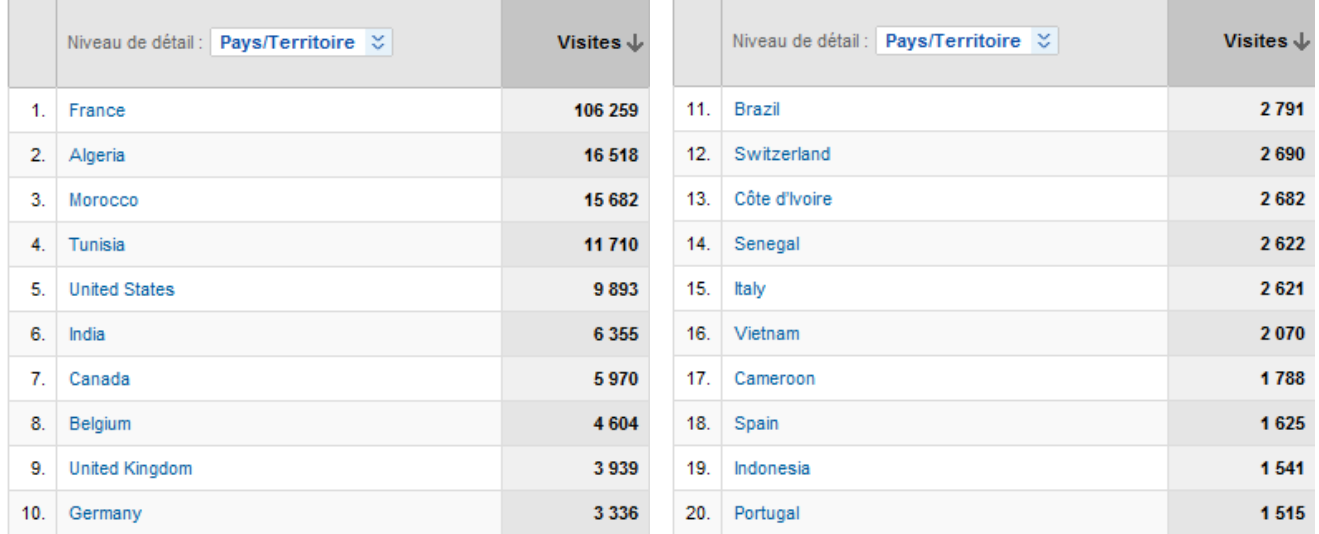

France + Maghreb sont majoritaires.

Puis viennent les pays francophones, dont l'Afrique francophone. Parmi les pays non francophones, on observe dans les premières positions les Etats‐Unis, l'Inde, le Royaume Uni, l'Allemagne, le Brésil,…

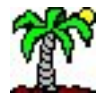

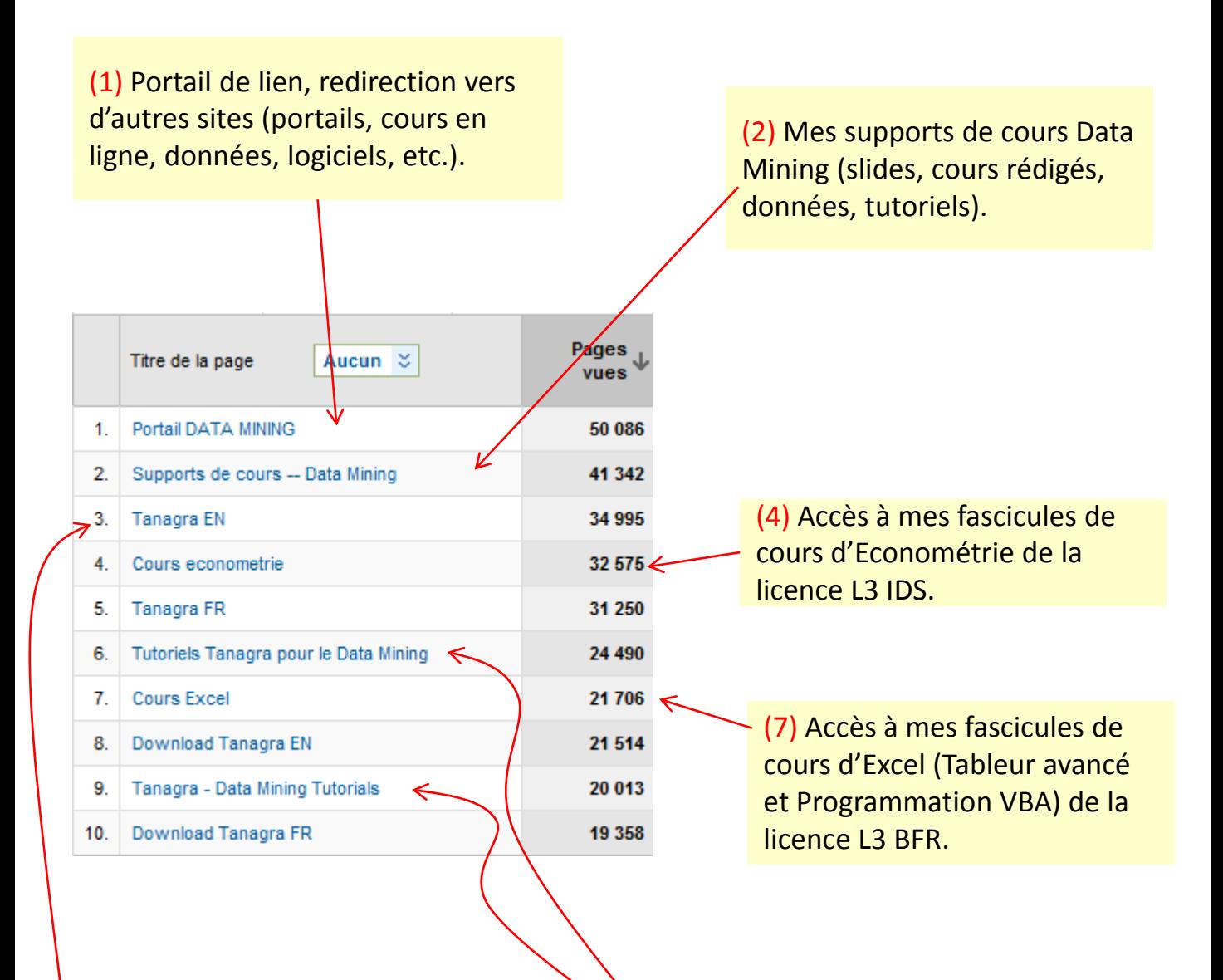

(3), (5), (8) et (10) Site de Tanagra (en Anglais – EN et en Français ‐ FR), avec les accès à la page de téléchargement. Bien évidemment, ce n'est pas parce qu'on accède à la page de chargement que le logiciel est téléchargé ; ce n'est pas parce qu'il est téléchargé qu'il est installé ; ce n'est pas parce qu'il est installé qu'il est régulièrement utilisé… Mais bon, ça fait quand même plaisir de voir que ce travail peut être utile à d'autres.

(6) et (9) Accès à mes tutoriels (FR et EN) sur la pratique du Data Mining. Pour rappel, je montre l'utilisation de Tanagra, mais je passe beaucoup de temps aussi à décrire la manipulation d'autres logiciels tels que R, RapidMiner, Knime, Weka, Orange,…

## Et 2011 ?

La même chose... avec toujours plus de documentation, des supports de cours, des tutoriels, des comparatifs, etc.

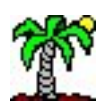